# The Chesapeake Paddler

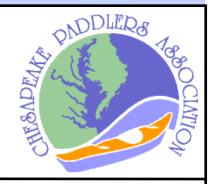

Publication of The Chesapeake Paddlers Association, Inc.

Volume 29 Issue I

January/February 2019

# Custom Navigation Charts Can Be Yours, for Free!

By Ralph E. Heimlich

any of you are aware that NOAA has free digital Raster Navigation Charts (RNC) online for the entire United States coastline, including much of the St. Lawrence River and Great Lakes. The task of downloading these data and making useful charts, however, can appear daunting to the technically-challenged. My aim in this short article is to show you how to accomplish this task using Google Earth Pro, a free, downloadable mapping package. While it may seem difficult, I urge you to follow each step in this article while at the computer. You will find it much clearer than trying to memorize it and then going to the web.

Google Earth Pro™ is available for download online at https://www.google.com/earth/versions/ in versions for use on the web, on a mobile app, and to download and use on a desktop or laptop PC or Mac. I'm old school, so these instructions are for the PC version of the latter. The mobile and web-based apps will be different.

Download it, install it, and get comfortable with navigating around with the program. A tutorial may be found here: ttps://support.google.com/earth/?hl=en#topic=7364880.

After you have Google Earth Pro up and running, it is time to download the NOAA chart locator for use with Google Earth. Go to https://nauticalcharts.noaa.gov/data/gis-data-andservices.html#seamless-raster-nautical-chart-services and navigate to the Seamless Raster Nautical Chart Services section (3<sup>rd</sup> section) and expand it. At the bottom of that section, there is a row of service buttons for "Seamless RNC". Choose the fifth one, "KMZ" (which stands for keyhole markup zipped, a compressed file of keyhole markup language code). KMZ will download a .zip archive of data for the RNC index map. If you are using the Chrome browser, it will show up as a rectangle in the lower left-hand (LH) corner labeled "noaa.rncs.kmz". Click on that, and it will take you to the download folder, where you can either use it there or move it to a directory of your choice. If you will be using charts frequently, I suggest you set up a directory so you can reuse chart data without having to download it every time.

Now in Google Earth Pro, find the "File" command in the upper left hand corner and click on it, selecting "Import". Navigate to either the download directory, or the one you created and moved the .kmz archive to, and open that. You should change the file type to "all files (\*.\*)" and you should then see the noaa.rncs.kmz file. Click on it, and it should extract and show up under "Temporary Places" in the Places

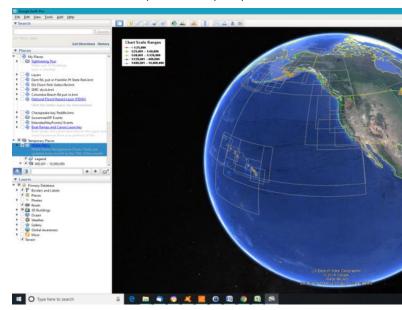

pane on the left hand side. It should look like this:

For clarity, I suggest you turn off (unclick) everything but the green (1:25,000 to 1:50,000) scale outlines since those are the most useful for coastal kayak navigation. Now navigate to the area of interest (Kent Island in our case) using the mouse (hand). If you have a less powerful machine, this may take a while to redraw, but it should eventually look like this:

# THE CHESAPEAKE PADDLERS ASSOCIATION, INC.

The mission of the Chesapeake Paddlers Association is to provide a way for people to enjoy sea kayaking within the Chesapeake Bay area and to promote safe sea kayaking practices through educating the local sea kayaking community.and the interested public.

Officers

Coordinator coordinator@cpakayaker.com

Bill Smith 407-489-7191

Membership, subscriptions membership@cpakayaker.com

Sue Stevens 410-531-5641 c/o CPA, P.O. Box 341, Greenbelt, MD 20768

Secretary—Sue Stevens secretary@cpakayaker.com
Treasurer—Rich Stevens treasurer@cpakayaker.com

Steering Committee steering\_committee@cpakayaker.com

Shelly Wiechelt Katherine Neale Linda Delaney

Ralph Heimlich 240-472-8825 Paula Hubbard 407-619-2896

Chip Walsh

**Librarian -** John Gibbs 703-922-7686 nanteet@aol.com

Library

Gear Volunteer Gear Page

Marla Aron

Webmaster/E-Mail List Administrators

Paula Hubbard , Catriona Miller webmaster@cpakayaker.com Mark Nisonger wark.nisonger92@gmail.com

Newsletter Team: news\_editor@cpakayaker.com

Co-Editors— Elizabeth Boyd & Lois Wyatt

Paddler Profiles - Bob Browning
Mailing and Distribution

410-661-6725
Sue Stevens (digital)

Jenny Plummer-Welker (hardcopy)

#### **CLASSIFIEDS**

#### **Advertising Rates:**

We accept display advertising that relates to the interest of our readers. Monthly rates are as follows:

 size
 cost
 dimensions (col)

 1/8 page
 \$20
 2.4" x 3.5"
 (1)

 1/4 page
 \$32
 4.9" x 4.7"
 (2)

 1/2 page
 \$50
 7.5" x 4.7"
 (3)

 Full page
 \$80
 7.5" x 9.75"
 (3)

A 5% discount will be given for ads supplied as electronic files in acceptable formats (i.e., .tif, .gif, .jpeg, bit-map). Email or call for more information and for 10-month discount. See advertising contact in masthead.

Public service announcements and personal ads to sell kayaks/ accessories are printed at no charge; non-members pay \$10 for 3 months. Ads dated three months before the date of this issue will be pulled unless a new request is received by the 15th of the month prior to the next issue. And if it has sold...tell us!

#### Pirate Groups

Pirates of Algonkian pirates\_algonkian@cpakayaker.com

James Higgins 571-659-3319

Pirates of Arundell Committee pirates\_pier7@cpakayaker.com

 Rich Stevens

 Béla Máriássy
 410-507-4972

 Greg Welker
 301-249-4895

 Sue Stevens
 410-531-5641

Pirates of Baltimore pirates\_baltimore@cpakayaker.com

Ed Cogswell 443-636-0387

Pirates of the Eastern Shore pirates\_easternshore@cpakayaker.com

Paula Hubbard 407-619-2896

Pirates of Georgetown pirates\_georgetown@cpakayaker.com

 Jesse Aronson
 571-969-1539

 Tom Heneghan
 571-969-1866

 Rob Pearlman
 240-688-6340

 Larry Ichter
 703-915-7446

Pirates of the North pirates north@cpakayaker.com

Bob Shakeshaft 410-939-0269

Gary Foster Joan Sweet Jerry Sweet

Pirates of Occoquan pirates\_occoquan@cpakayaker.com

Jim Zawlocki 703-378-7536

Pirates of Patuxent pirates\_patuxent@cpakayaker.com

Jenny Plummer-Welker 301-249-4895 Don Polakovics 301-247-8133

Pirates of Potomac pirates\_potomac@cpakayaker.com

Dick Rock 703-780-6605

Pirates of Sugarloaf pirates\_sugarloaf@cpakayaker.com

 Liz Marancik
 301-221-0572

 Rita Scherping
 240-731-9987

 Lise Soukup
 240-205-4341

#### THE CHESAPEAKE PADDLER

The Chesapeake Paddler is published 10 times a year, with combination issues in Nov/Dec and Jan/Feb. The deadline for submitting copy is the 15th of the preceding month. Have an idea for an article, or is there information you would like to see in the newsletter? Contact <a href="mailto:news\_editor@cpakayaker.com">news\_editor@cpakayaker.com</a>

The newsletter may be reprinted whole or in part if credit is given to this newsletter and any identified author (unless an article is specifically copyrighted), and a courtesy copy is sent to the Editor. The download link or file for the electronic version of this newsletter may not be posted or forwarded to non-members without the express consent of the Coordinator or Editor.

### News From the CPA Coordinator - Bill Smith

ith 2018 behind us, I am looking forward to the 2019 season. Let's hope the 2018 season was unique with its 69" of rainfall, almost 70% above the normal 40.75"

for the Chesapeake area. One challenging aspect of the season was paddling through the "minefields" created by all the floating debris

that mostly recirculated with the tidal movements in and out. There were just too many rainy weekends and cancelled trips. I am sure we are all hoping for a more normal 2019 season.

December 8<sup>th</sup> Ralph and Beth Heimlich hosted the CPA holiday party at their new home. I appreciate their generosity in opening their home to our party for so many years. Thanks for the time dedicated to

organizing and preparing for our large contingent. As always, a great group of people enjoyed great food and the main entertainment for the evening, the white elephant gift exchange. The most popular stolen items were the dry boxes (there were two so when one was stolen, the loser simply stole the other) followed by beer - paddlers sure like their beer. A few items made a second or third appearance. Every year Ralph assures us that regifting is a fine art, much in the spirit of the white elephant tradition. The most unusual new entry was the juggling balls. Never know when someone might take up juggling. Will we see juggling while in the cockpit of a kayak or as entertainment for the campground, or will the set reappear next December?

Looking forward to next season, it is time to start planning those trips. Last year the number of trips and trip leaders was down by a third, resulting in an unusually empty calendar, especially August onward. For the coming season, I am calling on all current and former leaders,

as well as potential leaders to step up; please help our CPA by planning to lead a few trips this year. Some members would like to lead but need help getting started. Feel free to ask for help or a mentor. CPA has a group of highly skilled paddlers who are great resources for guidance and knowledge. The club has conducted trip leader training in the past and could do it again. If you would be interested, let one of the officers know. However, the training is not required to lead and CPA does not certify trip leaders, All that is necessary is some knowledge of the intended area, the type of conditions to expect, and how to screen participants for prior paddling experience and required equipment to paddle safely.

The first opportunity, though certainly not the last, to offer your ideas and dates is Sunday, February 10<sup>th</sup>. Open to all members, the annual trip planning meeting will be at the Cult Classic Brewery and Tap Room on Kent Island. It is preceded by a meeting of the steering committee, also open to all members, although only committee members can vote. Whether or not you plan to lead a trip, it is a good time to socialize and get inside information about upcoming events; I encourage all members to attend. Between the two meetings we share a potluck lunch, so what special dish will you share?

Have you recently mentioned kayaking and had someone perk up with interest and questions? Then it's time to inform them of the date for SK101, Sunday, March 31<sup>st</sup>, and the place, Cult Classic Brewery on Kent Island. All their present questions and many they didn't yet know they had can be answered in the day-long program organized this year by Shelly Wiechelt. Remember to check the calendar on the CPA website and our Meetup space for new events and updates.

~ Bill Smith

#### Upcoming Events. For the most up-to-date listings, visit the CPA Meetup Calendar

| Date                  | Event                         | Summary                                                                                                    |
|-----------------------|-------------------------------|----------------------------------------------------------------------------------------------------|
| Sun, Feb 10           | Trip Planning & Potluck       | 11:30-1:30, potluck lunch, begin to build 2019 calendar of CPA activities                                                                     |
| Sat, Feb 16           | Build Your Own Spray Skirt #1 | 8:00-4:00, Ellicott City, cost of materials \$30                                                                                              |
| Sun, Feb 17           | Williamsburg, Pool Rolling    | 2:00-5:00, RF Wilkinson Family YMCA, Wmsbg, VA                                                                                                |
| Sat, Mar 2            | Build Your Own Spray Skirt #2 | 8:00-4:00, Ellicott City, must have attended #1 Feb 16                                                                                        |
| Sun, Mar 31           |                               | 8:30-4:00, Cult Classic Brewery, Kent Is, presentations on selecting and transporting kayaks and gear, safety, etc, \$30, reg deadline Mar 11 |
| Sun, Apr 14           | Williamsburg, Pool Rolling    | 2:00-5:00, RF Wilkinson Family YMCA, Wmsbg, VA                                                                                                |
| Fri Apr 26-Sun,<br>28 |                               | Lake Anna, Mineral, VA, camping, volunteer instructors teaching skills classes on water & land, \$65                                          |

# Paddler Profile: Chris Kyriakou

By Bob Browning

Lives in: Havre de Grace, Maryland

Real job: Attorney

**Do you regularly attend a Piracy?** I frequently paddle with the Pirates of the North.

Number of years paddling: I started canoeing and kayaking more than 15 years ago. About three years ago, I became more serious about kayaking after buying a house near the Susquehanna Flats.

How did you get involved in sea kayaking? I bought my first kayak, a 1996 Perception Spectrum, in 2002 to fish from

and paddle the Chattahoochee River. I still own it and use it for fishing and some CPA trips.

What boats do you paddle? The Perception Spectrum is dark green. I also paddle a blue on white 2002 Current Designs Kevlar Andromeda. I joke that I own the oldest boats in CPA.

**Rudder or skeg?** Both. The Spectrum has a rudder and the Andromeda has a skeg. I prefer a skeg.

**Type paddle used:** Both. I like to start the paddling season using a Greenland paddle until I build more shoulder strength. I use a Euro paddle on trips with more challenging conditions, e.g. waves.

Do you do any other type of paddling besides sea kayaking? I enjoy canoeing. I am looking forward to paddling the Delaware River upriver of the Delaware Gap National Recreation Area with my ten year old son. I also hope to take him canoe camping in the Boundary Waters in the next few years.

**Do you regularly do any other outdoor activities?** I try to get out and hike as much as my schedule allows. My son and I do an orienteering-type activity within the Maryland State Park system called Maryland Park Quest. We camp at least a few times a year.

How often on average do you paddle between May and October? At least once a week. The most I have paddled is 4 times in one week with CPA and Waters Edge and 4 consecutive days on a Boundary Waters trip.

**Do any winter paddling?** No, not much. I am from the South and concerned about cold weather and water. I did buy a dry suit that I would like to use more often.

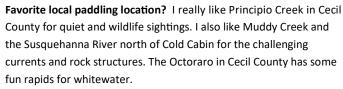

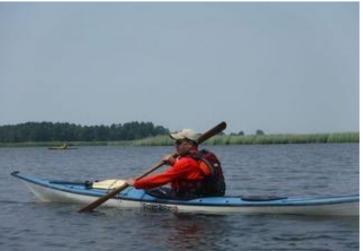

Favorite CPA trip you've ever been on and why? My favorite CPA trip is the trip I am currently on. I have not been on enough trips to choose but will mention Thomas Point Lighthouse as challenging and rewarding. The day started out cloudy, rainy and looking terrible (see current cover photo on our CPA Meetup page). The sun eventually came out and it ended up being a great day. Life and paddling hold pleasant surprises.

Coolest paddling trip you've ever been on anywhere and why? No one location sticks out. I went with Trout River Newfoundland just outside of Gros Morne National Park. It was remote, with spectacular cliffs and the opportunity to see minke whales. I did not see any whales until taking a sight-seeing tour in L'Anse aux Meadows. All the same, it was exciting to be paddling in the Gulf of St. Lawrence and so far north. On that particular day, the Gulf was warmer and calmer than I expected it ever to be.

Scariest/most dangerous trip/experience and why? Once I got stuck on a mud flat late in the evening paddling back to my launch site after fishing in Swan Creek. It was dark, mid/late fall and the temperatures were getting problematic. My fishing buddy was having his own issues and was not within yelling distance. I could see people in their homes watching television, unaware that I was having difficulty. I thought about calling for help but decided to rescue myself by exiting my kayak and dragging it off the mud flat. I sank in the silt up to my upper thighs, but eventually I was able to get out. Recently, a kayaker was rescued by our local fire department from, what I assume, was the same mud flat.

Future bucket list trip(s)? Circumnavigating the Greek island of Kalymnos where my mother is from, anywhere else in the Mediterranean, the Baja Peninsula and the Sea of California, Rapa Nui, and New Zealand. I would go just about anywhere. It does not have to be warm.

Continued on next page

Do you know a paddler who would make an interesting profile? Contact Bob Browning at: BBBrowning43@verizon.net

# Chesapeake Paddlers Association - Introduction to Sea Kayaking

#### Sunday March 31, 2019, 8:30am-4pm

Cult Classic Brewery, 1160 Shopping Center Road, Stevensville, Md. (Kent Island)

REGISTRATION NOW OPEN. For more information visit

https://sk101\_2019.eventbee.com

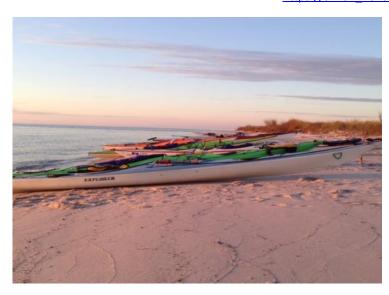

**\$30** fee per person includes a light breakfast and lunch. Program includes a dozen featured instructors and personal highlights from some of the area's top kayakers. Registrations must be received by March 11, 2019. Questions can be directed to event coordinator Shelly Wiechelt at <a href="mailto:CPAShellyW@gmail.com">CPAShellyW@gmail.com</a>.

Kayak Design and Selection ● Paddle Types and Pointers on the All-Important Forward Stroke ● Kayaking Gear ● Kayaking Safety ● Going on a CPA trip ● Places to Paddle ● Transporting and Storing Your Kayak

Display tables will feature kayak resources, take-a-way handouts from a variety of kayaking organizations and CPA-branded gear sales. A diverse variety of kayaks will be available for inspection.

#### **Preregistration Required**

#### Kyriakou, con't

Three things you like most about paddling? Getting out, enjoying nature and getting exercise while not feeling that I am working at it.

What do you like about CPA? I like the members and their willingness to share their knowledge about paddling locations, places to eat and nature. I like meeting to eat after paddling events and sharing other locations to paddle and other common interests. I also like that we are safety conscious.

One unusual, non-paddling thing other people find interesting about you? I cook and enjoy watching cooking shows. My favorite cooking show hosts are Jacques Pepin and Alton Brown.

#### Correction

The November/December 2018 *Chesapeake Paddler* misspelled Shelly Wiechelt's name. Our apologies. ~ the Editors.

## Help Wanted, Apply Within

Have you ever wondered how you could contribute to our club? The newsletter team that brings you *The Chesapeake Paddler* seeks one or two additional members to ensure continuity of the publication.

Currently, Lois Wyatt copyedits all submitted articles, while Beth Boyd handles the layout tasks (including photos and titles), using *Microsoft Publisher*. New members of the team would share these duties with Lois and Beth, allowing more flexible newsletter staffing in any given month. *The Chesapeake Paddler* is published 10 times per year. All materials are shared electronically via Dropbox. Please email Lois to ask questions or discuss the jobs further. •

#### Continued from page 1

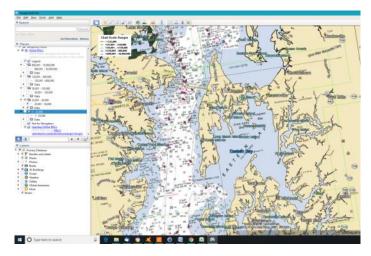

You can now zoom in further to pick up the depth markings and other navigation markings in Crab Alley Bay. For clarity, I like to put a marker on any launch or landing spots I intend to use on the trip. In this case, put one at the boat ramp at the end of Little Creek Road by clicking the "push pin" icon in the nav bar at the top to the left. I labeled it "Launch Ramp" in red, and chose a balloon icon with an L in it. You can also add an intended path for the paddle (3<sup>rd</sup> button to the right; I chose a purple line). It looks like this:

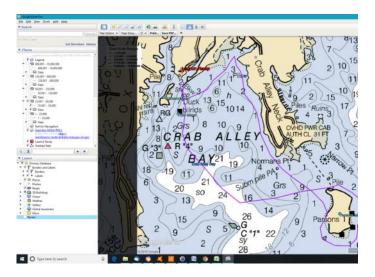

If you see a large red X across the mapping screen, you may need to uncheck the "Not for Navigation" item under NOAA RNCS in the Temporary Places section of the left hand side pane, or you may be zoomed to an inappropriate level for the scale of the charts you are viewing.

To print out your map, click the "File" command in the upper left hand corner, and select "Print". You will then get a print area defined, with a number of print options, including title, legend, scale, compass (north arrow), scaling, and style. You can also choose the resolution of the map (print quality in "page setup"). I tend to not want to clutter up my maps, so I unclick anything except scale and north arrow. You CAN print directly to a printer, but I like to "print"

my maps to .pdf files which I can then save and reuse. To do that, click on the "Save PDF" button in the nav bar, choose a directory and save the file. You can then share this map with others, and print from it. You can print on waterproof chart paper (https://

www.rainwriter.com/Default.asp?

gclid=CjOKCQiAr93gBRDSARIsADvHiOrlujgNr6fpF2LHW2fDGNeXxsHGIR pUTKJ-8PfS1AUSUqUFclmPfu0aArLcEALw wcB ) or just use regular paper and a chart holder such as a loksak (https://loksak.myshopify.com/collections/aloksak ).

To see what an example .pdf file looks like, download this: <a href="http://cpakayaker.com/wp-content/uploads/online-newsletters/pdf">http://cpakayaker.com/wp-content/uploads/online-newsletters/pdf</a> articles/CrabAlley2.pdf

What do you do if the area you need spills over from one chart to another? Zoom out until the green index lines appear again, then click (with the "hand") on the border of the adjoining chart. A window will appear with the number of the chart. On that window, look down to "GE Overlay" and click the one with "collarless preview". A seamless set of tiles for that chart will download and you can then zoom to whatever area you want. Here's an example for just north of Kent Island to Eastern Neck Island. The double green lines are where chart 12270 and 12278\_1 overlap in the middle of Eastern Neck Island:

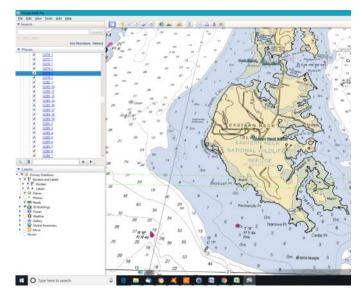

Remember, however, that trying to print a large area of several charts on single sheet of 8.5 x 11 inch paper will not give useful detail. You need to zoom in enough to give useful detail on a sheet you can print.

This article just gives a quick introduction to the use of RNC charts. There are many other ways to use these datasets and many other options in Google Earth Pro. I encourage you to play around with it and let others know what you've found. Write your own article on some neat feature you find!

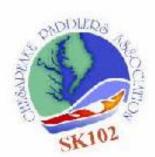

### CPA's 21st Annual SK102 Skills Clinic April 26-28, 2019 Lake Anna, VA

SK102 is CPA's on-water skills clinic weekend.

Registration Period: February 2, 2019 to March 2, 2019

Register Here: http://sk102.eventbrite.com

SK102 offers on-the-water skills classes covering wet exits, basic strokes, basic and advanced rescues, stroke improvement, rolling and more. Additional on land courses (i.e. navigation, kayak camping, etc) are offered. SK102 is designed to teach beginner or intermediate kayakers proper paddling technique and the skills they need to kayak safely.

#### IT'S ALSO A HECK OF A LOT OF FUN.

SK102 sells out every year with a significant waitlist.

- Where: Mineral, VA, on Lake Anna, is 2 hours south of Washington DC. The lake is a nuclear power plant cooling pond, so the water is very clear and heated allowing you to practice wet exits, rescues, and rolling in warm water in early spring! The location is private property on which you are welcome and encouraged to camp.
- Cost: \$65, which includes the cost of two days of all volunteer instruction, camping on-site, morning coffee, Saturday night dinner, porta-potties and a one year CPA membership.
- Required: You are required to bring a sea kayak or light touring kayak (at least 12 feet in length) with floatation, spray skirt, life vest, paddle, pump, and paddle float. You will be required to sign a release of liability.

Saturday Classes: Sign up for 2 of these classes when you register:

Kayak Design, Wet Exit, Basic Strokes If you are new to paddling and/or have not had kayaking lessons

- Discover features separating various kayak designs and their value to you
- Wet Exiting is the most critical kayak skill for safety—a requirement for attending CPA trips
- The proper basic strokes will make your paddling much more fun and efficient.

Stroke Improvement, Intermediate Strokes, Bracing For those who are proficient in basic strokes.

- Improve your basic strokes to increase your efficiency and form
- Learn intermediate strokes such as hanging draw, draw on the move, bow rudder
- High and low bracing not only keep you upright but are the foundation of several kayak rolls

Self-Rescues, Group Rescues, Towing Be able to get yourself and others back into a kayak in deep water.

- Become a self-sufficient paddler, able to recover from capsizes and wet exits
- Be able to rescue another kayaker who capsized.
- Learn types of tow systems, methods and how to use them

Greenland Style Paddling What is that thin paddle anyway?

- Design & Advantages of Greenland style paddling
- Proper Greenland style strokes

Advanced Rescues For those proficient in self and group rescues, take it to the next level

- . How to rescue a boat without flotation that "sank"
- Techniques to rescue an injured paddler

Foundations of Rolling: For intermediate paddlers who are ready to transition to rolling:

- Braces and hip snaps are the foundations of several kayak rolls
- Bow and Paddle rescues
- The best form of rescue is to never exit the boat

Sunday Classes: Schedule to be announced, sign up at the event.

For more information, please contact Catriona M. and Maxine M at <a href="SK102@cpakayaker.com">SK102@cpakayaker.com</a>
For more information about CPA, please go to <a href="http://www.cpakayaker.com/">http://www.facebook.com/CPAKayaker</a>

# Launch of the Month: Morgnec Road

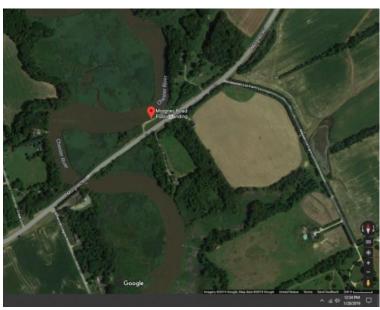

Location: 39.2352977, -76.0365536

Street Address: 26998 Morgnec Rd Chestertown, MD

21620

**Type:** riverside launch **Parking:** Moderate

Restroom No Fee None

Ownership Kent County - Department of Public

Works

County Kent

State Maryland

Water Body Morgan Creek, a tributary to the Chester

Morgnec Road and other Launch of the Month entries are taken from the <u>Chesapeake Bay Access and Paddle-in</u> <u>Campsite Map</u>, which is part of the CPA website. You can enter either the location or street address to find them in Google Maps. Try them out, and look for more in each issue of the newsletter. ~ Ralph E. Heimlich

#### The Chesapeake Paddler

Chesapeake Paddlers Association, Inc.

P.O. Box 341

Greenbelt, MD 20768-0341